**وزارة التعليم العالي والبـحث العلمي جـــــهاز اإلشـــــراف والتقـــويم العلــمي دائرة ضمان الجودة واالعتماد األكاديمي** 

## رستمارة وصف البرنامج الاكاديمي للكليات والمعاهر

 **الجامعة: جامعة ذي قار الكلية/ المعهد: كلية االدارة واالقتصاد القسم العلمي: إدارة االعمال تاريخ ملء الملف 2022/3/7:**

**التوقيع: التوقيع : اسم رئيس القسم: م.د. ليث خليل ابراهيم اسم المعاون العلمي: أ.م.داسحاق ناصر حسين التاريخ : 7 / 2024/3 التاريخ : 2024/3/7** 

> **دقـق الملف من قبل شعبة ضمان الجودة واألداء الجامعي اسم مدير شعبة ضمان الجودة واألداء الجامعي: م.م حيدرعبد راضي التاريخ التوقيع**

> > **مصادقة السيد العميد**

## **نموذج وصف المقرر**

**مراجعة أداء مؤسسات التعليم العالي ))مراجعة البرنامج األكاديمي((**

**يوفر وصف المقرر هذا إيجازاً مقتضياً ألهم خصائص المقرر ومخرجات التعلم المتوقعة من الطالب تحقيقها مبرهناً عما إذا كان قد حقق االستفادة القصوى من فرص التعلم المتاحة. والبد من الربط بينها وبين وصف البرنامج.**

## **وصف المقرر**

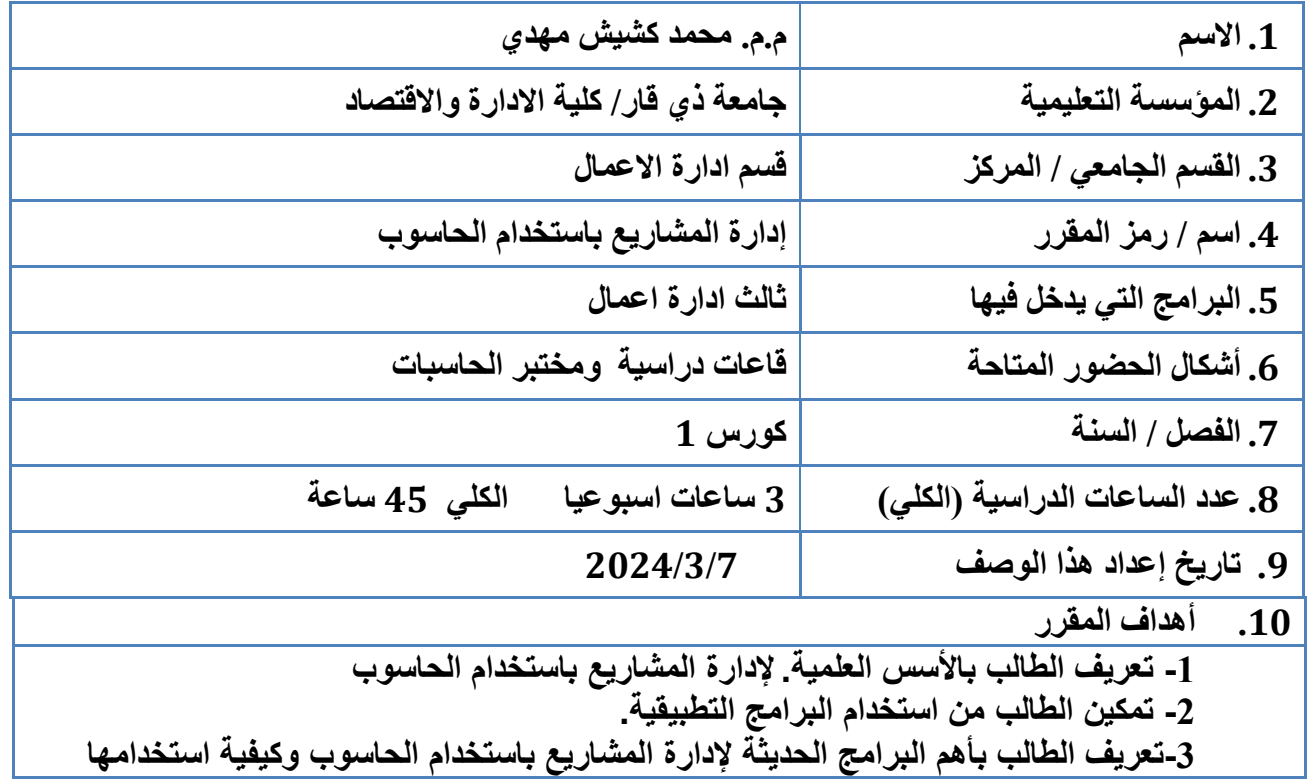

## **.11 مخرجات التعلم وطرائق التعليم والتعلم والتقييم**

**أ- المعرفة والفهم** 

- **معرفة البرامج التطبيقية.**
- **معرفة العمل على برنامج QSB Win .**
- **معرفة استخدام أنواع الجداول في البرنامج .**
- **معرفة كيفية كتابة الدوال والمعادالت وانشاء المخططات والجداول. .**

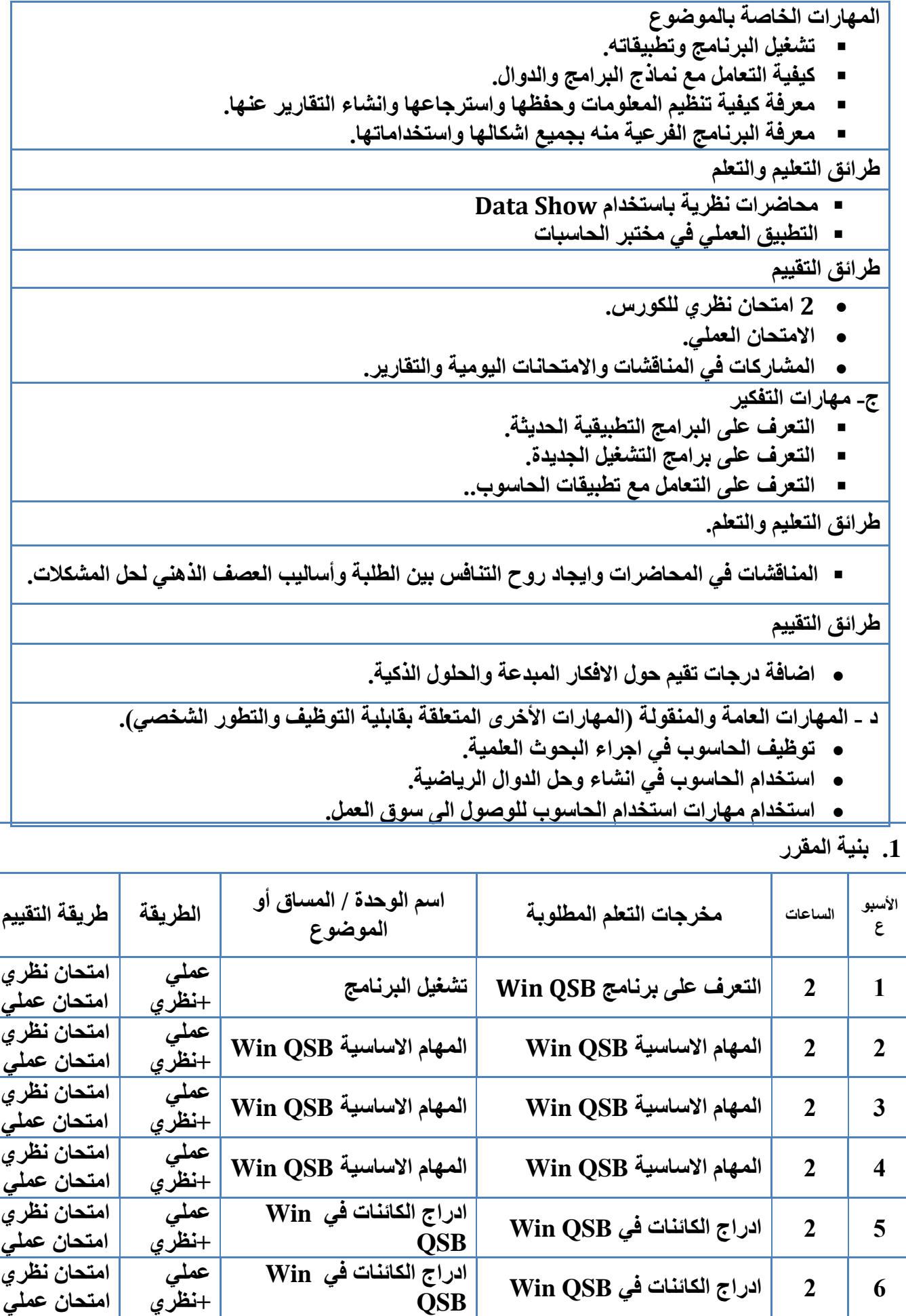

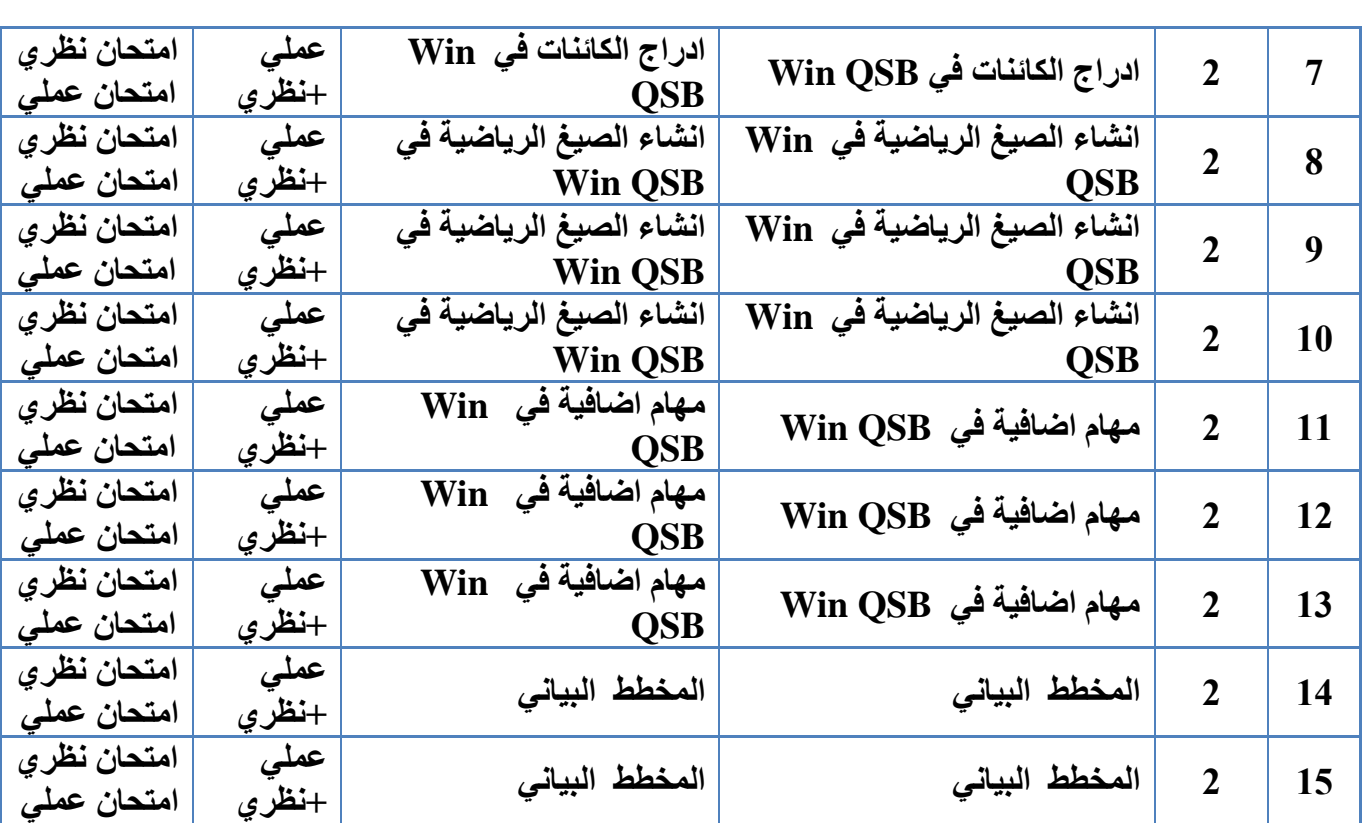

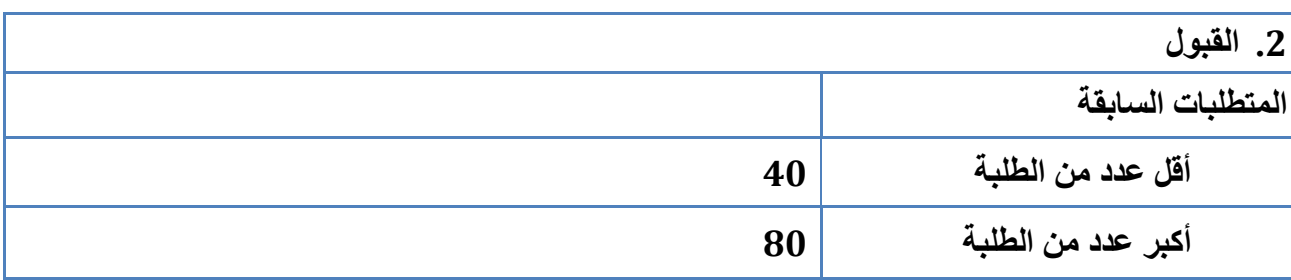

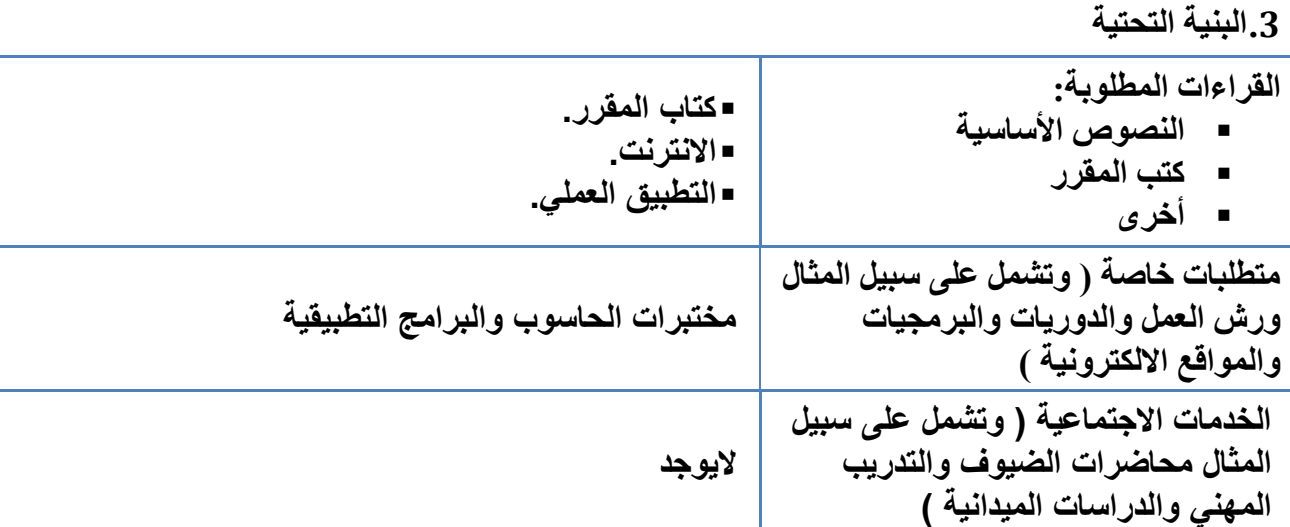